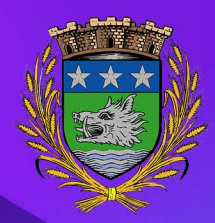

## Eulletin d'inseription Handlsport

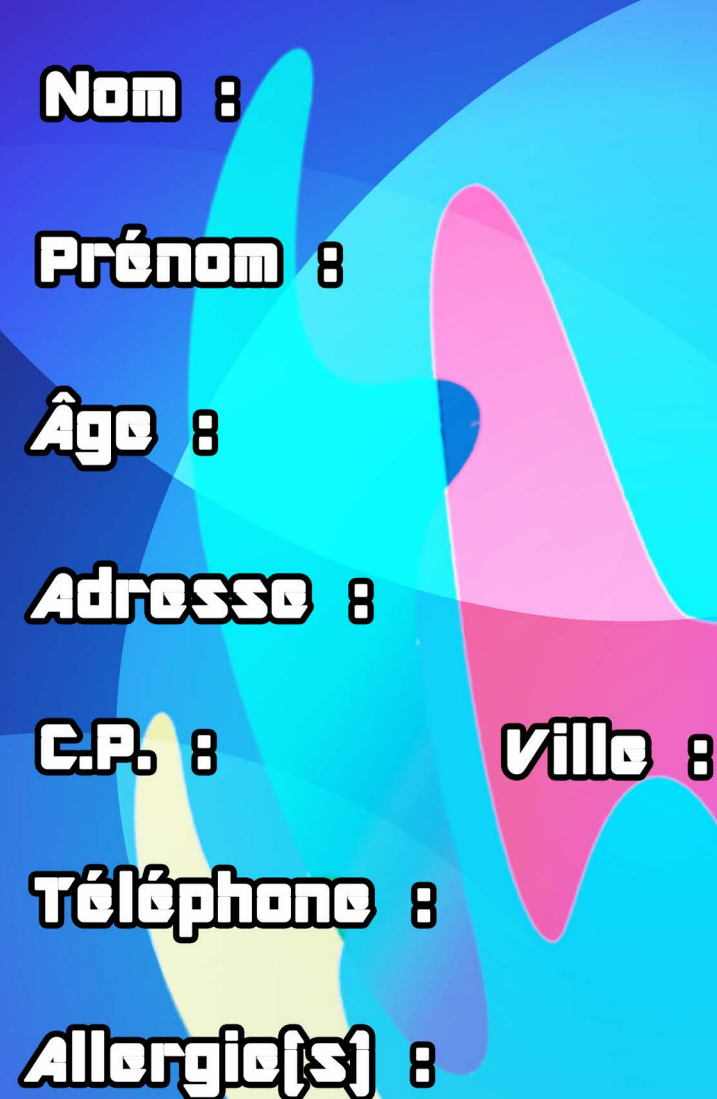

## LE MEREREN 22 JUN 2022 **NE TAH A TAH** Rendez-vous ou eity stade

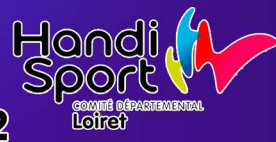

**INSCRIPTION OBLIGATOIRE EN MAIRIE AVANT LE 20/06/2022**